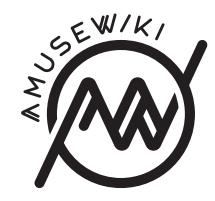

## **Amusewiki: a year of development**

Marco Pessotto (melmothX)

Marco Pessotto (melmothX) Amusewiki: a year of development August 24-26, 2016, Cluj-Napoca

**amusewiki.org**

August 24-26, 2016, Cluj-Napoca

### **Contents**

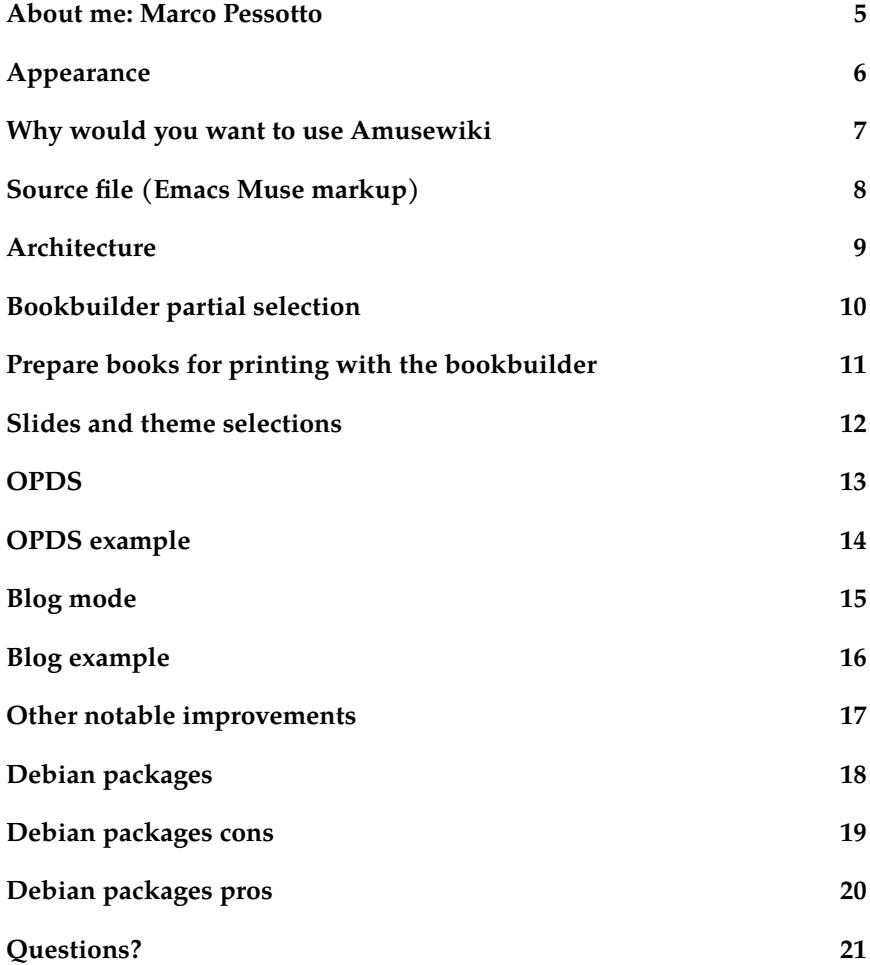

# **Questions?**

Thanks!

## **Debian packages pros**

- Installation is straightforward
- Maintenance for the administrator is integrated in the regular apt-get routine
- Much smaller installation footprint (mostly because the texlive installation is optimized and shared)
- Improved security
	- **–** code is installed and owned by root, not by the user running the application
	- **–** debian is taking care of the security updates of the dependencies (not only the perl dependencies, but also the libraries used by LaTeX, cgit and other utilities)
- 0 downtime upgrades out of the box
- Predictability of locations and module versions (so gets more live testing)

#### **About me: Marco Pessotto**

#### **PAUSE id** MELMOTHX

**IRC** melmothX on Freenode and irc.perl.org **E-mail** melmothx@gmail.com **Homepage and documentation** https://amusewiki.org **IRC channel** irc://chat.freenode.net/#amusewiki **GitHub** https://github.com/melmothx **Background** Humanities (history and translations)

### **Appearance**

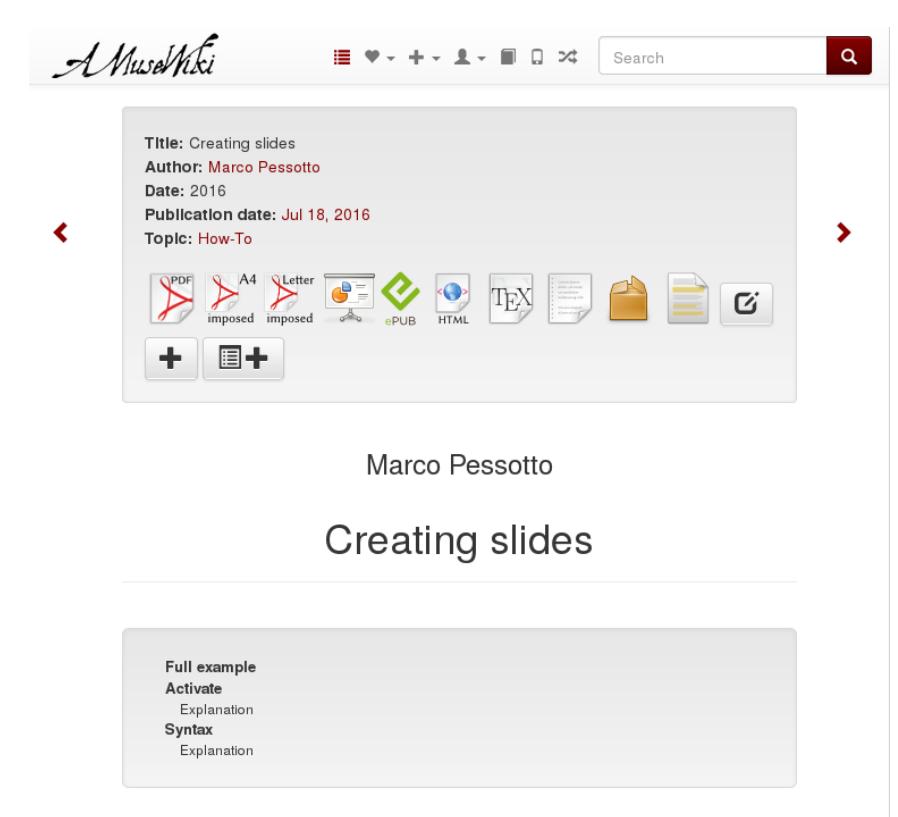

Amusewiki, beside the usual output formats (HTML, EPUB, LaTeX, HTML), is able to create slides in PDF via the Beamer package with LaTeX.

## **Debian packages cons**

- More burden on the developer
- Trivial changes require a package rebuild
- Needs to ship about 25 new packages (fonts and perl modules)
- Can't use fresh code from the module used (e.g., newer Catalyst) without being too invasive.
- Debian people usually don't like private repositories

### **Debian packages**

Instead of running the app from the git tree on a dedicated home, with a local::lib tree or with a perl installed in the home, now you can visit http://packages.amusewiki.org/ and follow the instructions there (import the key, add the repository, and install the package).

Minimum requirement: Debian Jessie and Ubuntu 16.04 LTS. https://github.com/melmothx/amusewiki-debian-packages

## **Why would you want to use Amusewiki**

- built around texts, which are fully decoupled from the web application
- support for typesetting whole books (off-line editing and expressive markup)
- high-quality output (PDF with LaTeX quality and EPUB)
- flat file storage with Git
- create collections and reformat the PDF files for printing
- OPDS server for mobile users to deliver the texts straight into the apps
- Localized for English, German, Spanish, Finnish, French, Croatian, Italian, Macedonian, Russian, Albanian, Swedish
- production ready and comes with an extensive test suite

### **Source file (Emacs Muse markup)**

#title Amusewiki: a year of development #author Marco Pessotto (melmothX) #slides on #lang en #date August 24-26, 2016, Cluj-Napoca #pubdate 2016-08-27

Here the \*the text\* \*\*start\*\*.

\*\* About me: Marco Pessotto

PAUSE id :: =MELMOTHX= IRC :: =melmothX= on Freenode and =irc.perl.org=

#### **Other notable improvements**

- SSL made free and automatic with Let's Encrypt and Protocol::ACME
- Code highlight with highlight.js
- Automatic DB upgrades with DBIx::Class::DeploymentHandler
- Fine tune logging with Log::Log4perl and Log::Contextual
- Documentation on https://amusewiki.org

## **Blog example**

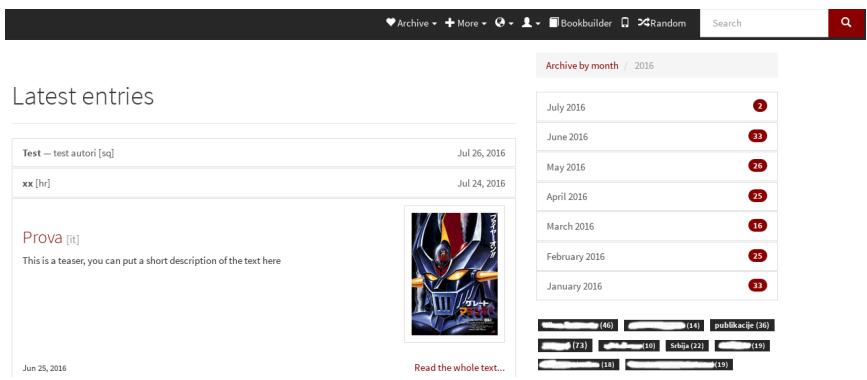

#### **Architecture**

- Muse parser: Text::Amuse
- HTML import and cleanup: Text::Amuse::Preprocessor (with CLI)
- Compiler: Text::Amuse::Compile (with CLI)
- PDF cropmarks: PDF::Cropmarks (with CLI)
- PDF imposition: PDF::Imposition (with CLI)
- DBIx::Class and Xapian for archive indexing
- Background daemon for indexing and compilation
- Catalyst application on the frontend

### **Bookbuilder partial selection**

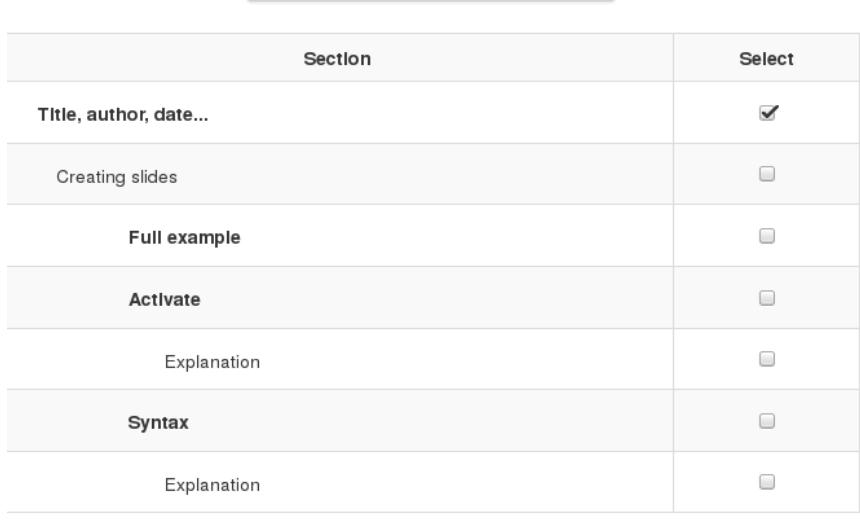

Add the selected parts to the bookbuilder

### **Blog mode**

- Optional feature which can be activated in the admin console
- time-based sorting
- teasers
- decorative images
- tag cloud (accessible via ajax)
- monthly archives (accessible via ajax)
- form free layout elements (gives a chance to the admin to fully customize the site, in addition to local JS and CSS)
- bootswatch theme selection https://bootswatch.com/

## **OPDS example**

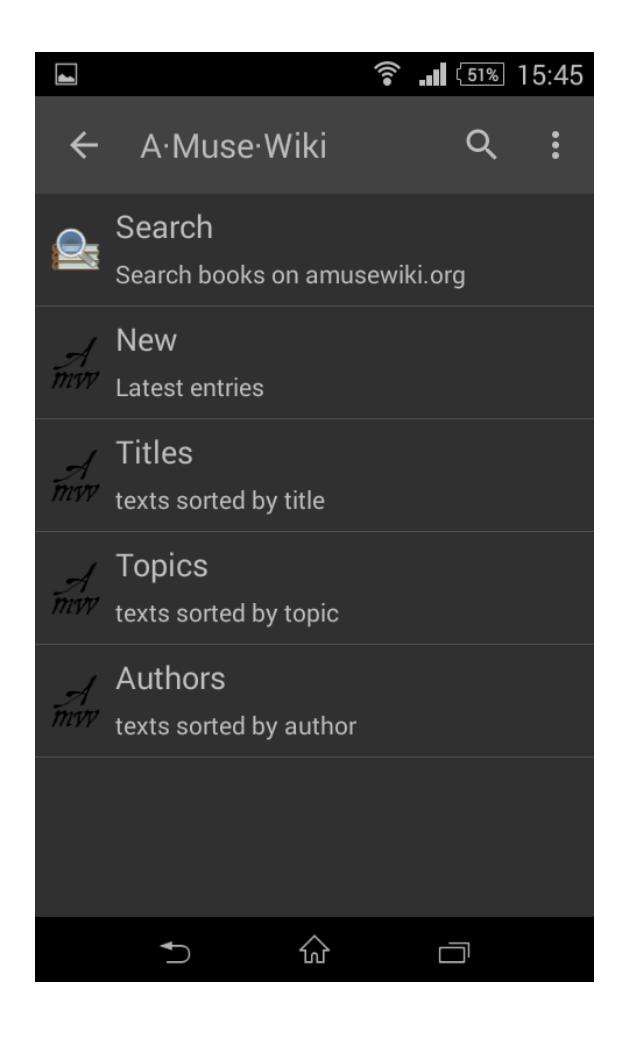

## **Prepare books for printing with the bookbuilder**

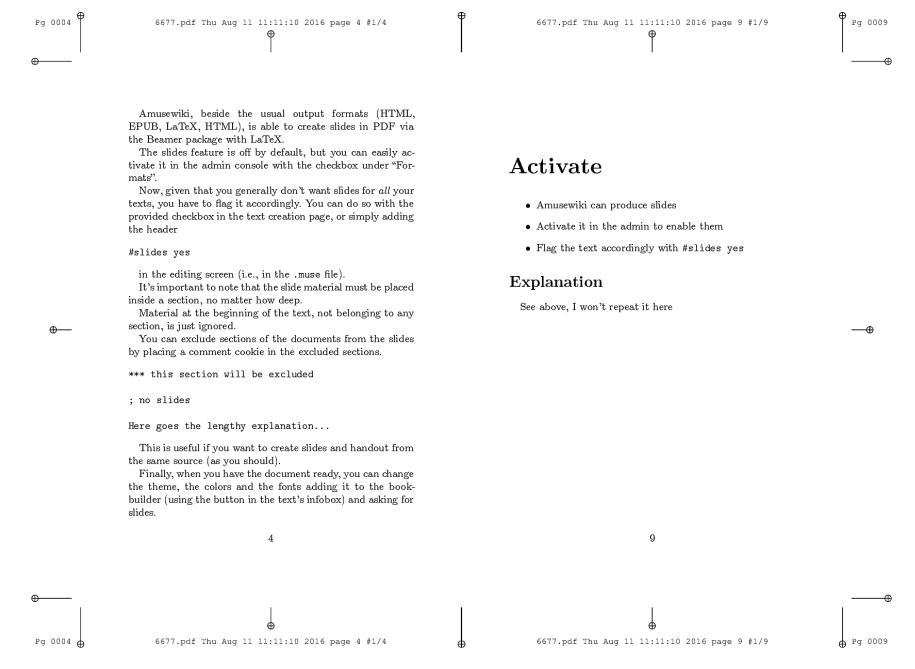

#### **Slides and theme selections**

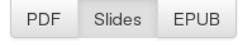

#### **Please select the desired fonts**

Keep in mind that some character may be missing in the required font. Missing character will be reported.

#### Please choose the sans font

Computer Modern Sans Serif

#### Please choose the mono font

Computer Modern Typewriter Text

#### Please choose the font size

 $10<sub>pt</sub>$ 

Please setup the Beamer layout

#### Here you can find a preview of the Beamer themes and color themes

#### Please choose the Beamer theme

Boadilla

#### Please choose the Beamer color theme

wolverine

Build it Update

#### **OPDS**

- Open Publication Distribution System http://opds-spec.org/
- Atom feed with navigation and acquisition entries
- Supported by most EPUB Android readers (FBreader, Aldiko, Moon+ reader)
- Deliver the texts straight into the applications
- Module XML::OPDS
- Example and help: https://amusewiki.org/help/opds
- Transparent pagination to save bandwidth
- HTTP authorization supported for private sites
- Full text-search supported